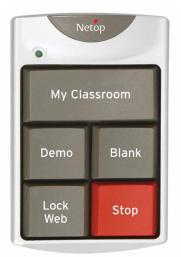

# NETOP™ **TeachPad**<sup>™</sup> Classroom Management Assistant

The Netop TeachPad<sup>™</sup> is the unique hardware device that puts the essential features of classroom management at your fingertips. Supervise students, demonstrate lessons, control web surfing and lock computer screens with the touch of a button. Effortlessly engage the whole class and eliminate distractions instantly. There is no easier way to teach with computers.

### Demonstrate lessons on-screen

Share your computer screen with the entire class, giving students an engaging, full-screen view of lessons while keyboards and mice are locked to keep the focus on you. Effortlessly engage the entire class and eliminate distractions instantly.

### Block web surfing

Control Internet access during class time. Instantly block or allow access on all student computers with the touch of a button. Even teachers who use computers infrequently will be able to easily manage Internet access.

## Supervise student computers

Monitor and supervise student computer activity. Instantly view an updated thumbnail snapshot of all student computer screens on your Vision or School dashboard. Control web surfing and lock keyboards and mice with the touch of a button.

## **Eliminate distractions**

Blank student computer screens and lock keyboards and mice to focus student attention during important discussions and lessons. Keep the entire class working together.

### **KEY FEATURES**

- Easy access to essential classroom management features
- Push-button control over classroom computers
- Supervise student computer activity
- Share teacher's screen with the entire class
- Blank student computer screens
- Remove distractions, lock keyboards and mice
- Control Web surfing during class
- Works with Netop Vision and Netop School

"The new TeachPad has saved me so much time this year! I highly recommend the purchase."

- KRISTEN J. LEDMAN, BARBERTON HIGH SCHOOL

#### **FEATURES**

#### Demo

Share the teacher's screen with the entire class giving students a full-screen view of the teacher's demonstration while their keyboards and mice are locked to prevent distractions.

#### Lock Web

Control Internet access during class time. Instantly block or allow Internet access on all student computers with the touch of a button.

#### My Classroom

Monitor and supervise student computer activity. Instantly view an updated thumbnail snapshot of all student screens in the classroom.

#### Blank

Blank student computer screens and lock keyboards and mice to focus student attention during important discussions and lessons.

#### Stop

Discontinue the Demo and Blank commands on the student computers.

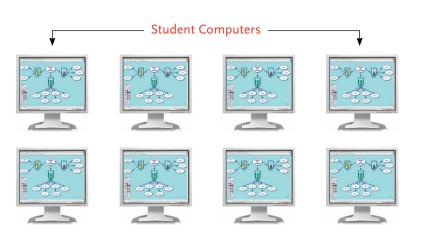

#### Teacher's Computer

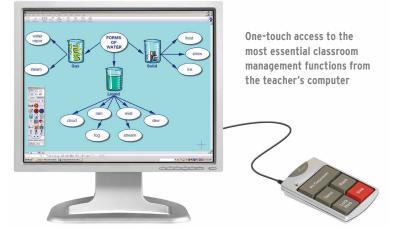

#### **NETOP TEACHPAD SYSTEM REQUIREMENTS**

The Netop TeachPad is a hardware accessory that plugs into the USB port on the teacher's computer and performs the basic functions of classroom management in any classroom where Vision (version 6.13 or higher) or School (version 6.2 or higher) is installed.

- Vision6 version 6.1.3 or higher or School version 6.2 or higher
- Teacher's computer runs Windows XP, Windows Vista or Windows7
- Teacher's computer has a USB port
  Classroom meets standard Vision or
- School requirements

#### Installation

First install Netop Vision or School in your classroom. Then simply plug the Netop TeachPad into the USB port on the teacher's computer, and begin teaching.

#### **Product specifications**

Approximately 3" wide, 4.75" long, and .75" in height Weight approximately 3.5 ounces USB cable is 67" long

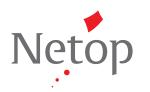

### www.netop.com